## **HMI** omronHMI

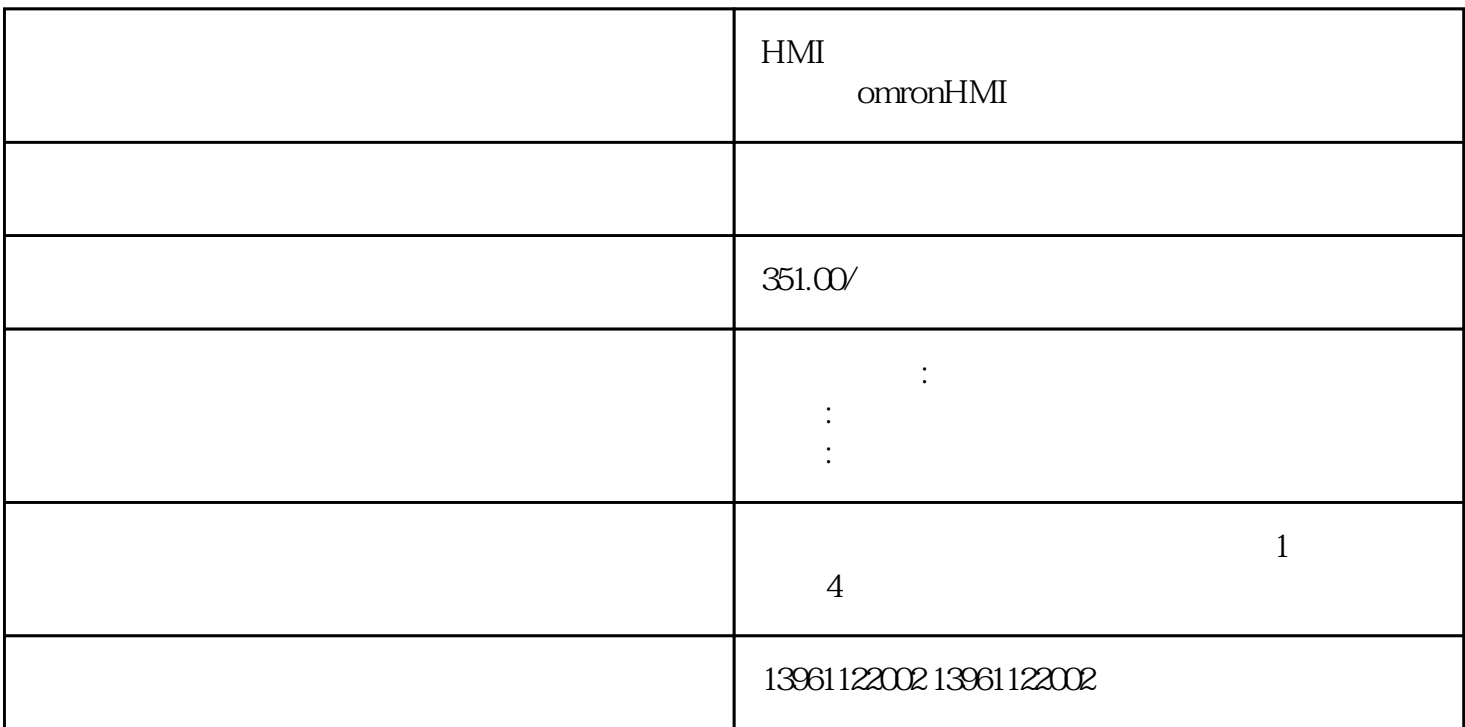

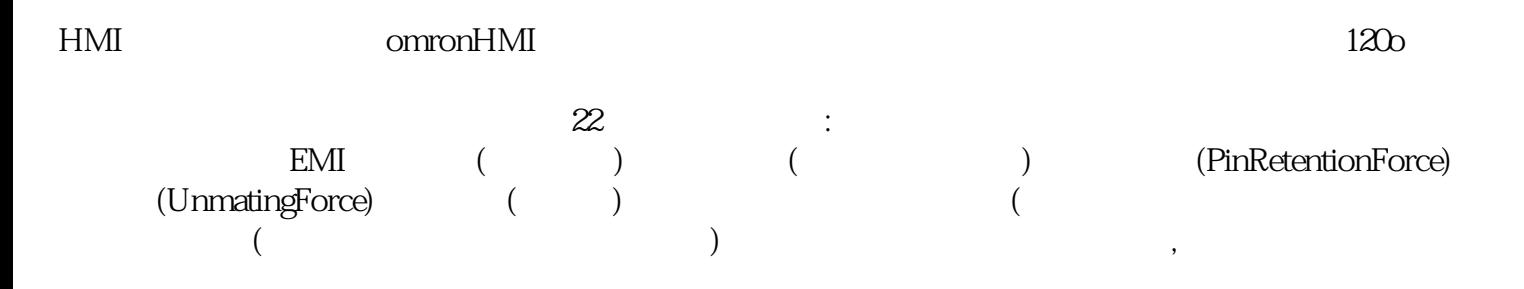

我们凌科主要经营范围:海泰克HITECH触摸屏维修、普洛菲斯人机界面维修、三菱控制面板维修、三

WEINVIEW

 $UNIOP$ 

 $2M$ ? " " " " (Short)

## windows (Leakage), windows windows windows windows windows windows windows windows windows windows w

认知之故,其实"绝绿"(Insulation)是指板材或材料本身之耐电性品质。触摸面板需要多种因素,例如位置

 $\approx 2010$ 

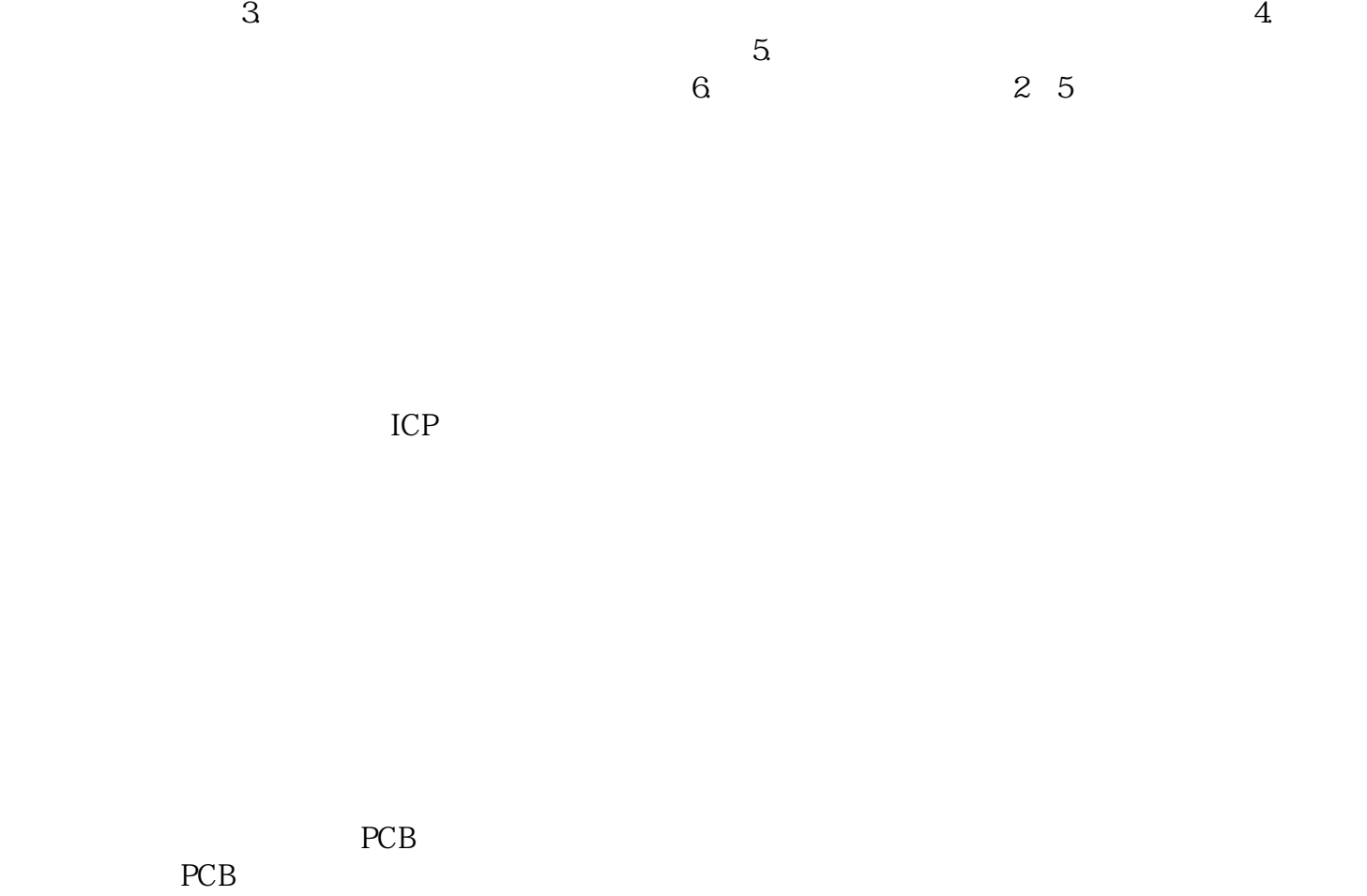

where  $m = \frac{1}{2}$  , and the set of the set of the set of the set of the set of the set of the set of the set of the set of the set of the set of the set of the set of the set of the set of the set of the set of the set of  $\begin{array}{llll} \multicolumn{2}{l}{{\bf AQL}} & \multicolumn{2}{l}{{\bf Airlnclusion}} \end{array}$ 

1 and  $\alpha$ 

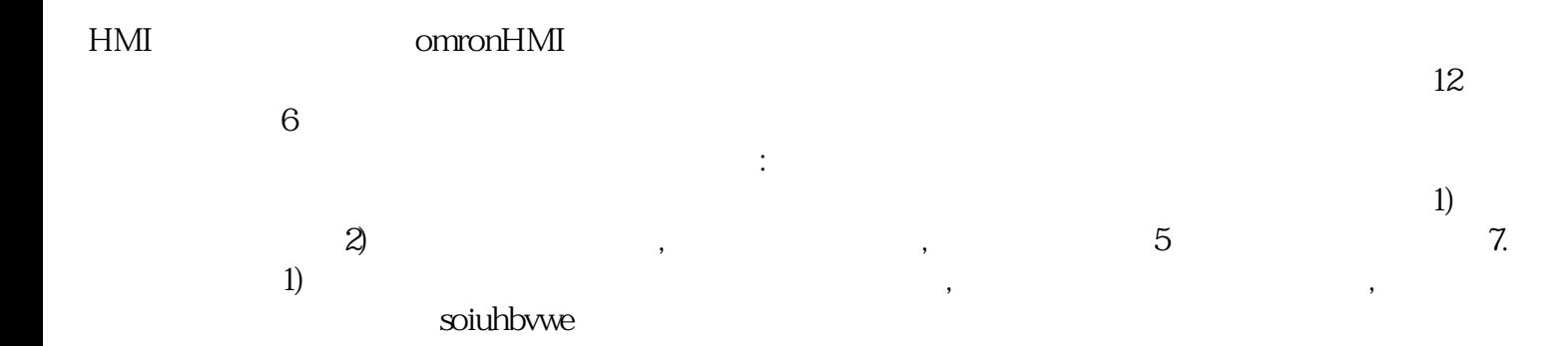